# RIPE

## NLNOG RING

Job Snijders (Snijders IT) [job@snijders-it.nl](mailto:job@snijders-it.nl)

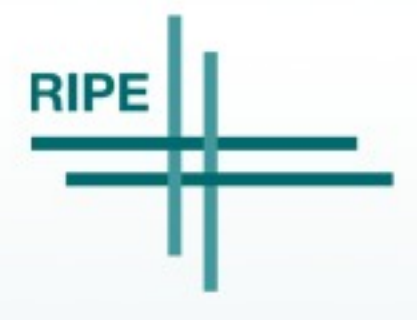

Job Snijders, 05 May 2011

- Powerful debugging tool
- More advanced than a BGP looking glass
- Shell access to 27 Autonomous Systems (and counting....)

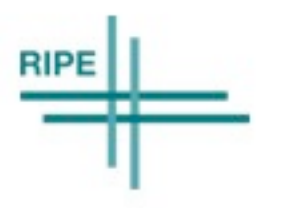

2

Job Snijders, 05 May 2011

• ..... In december 2010 a friend of mine had some awkward • (IP related ) problems ....

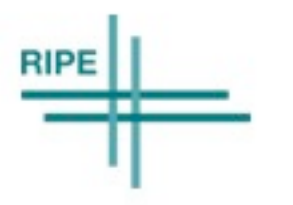

Job Snijders, 05 May 2011

### Current participants (as of May 2011)

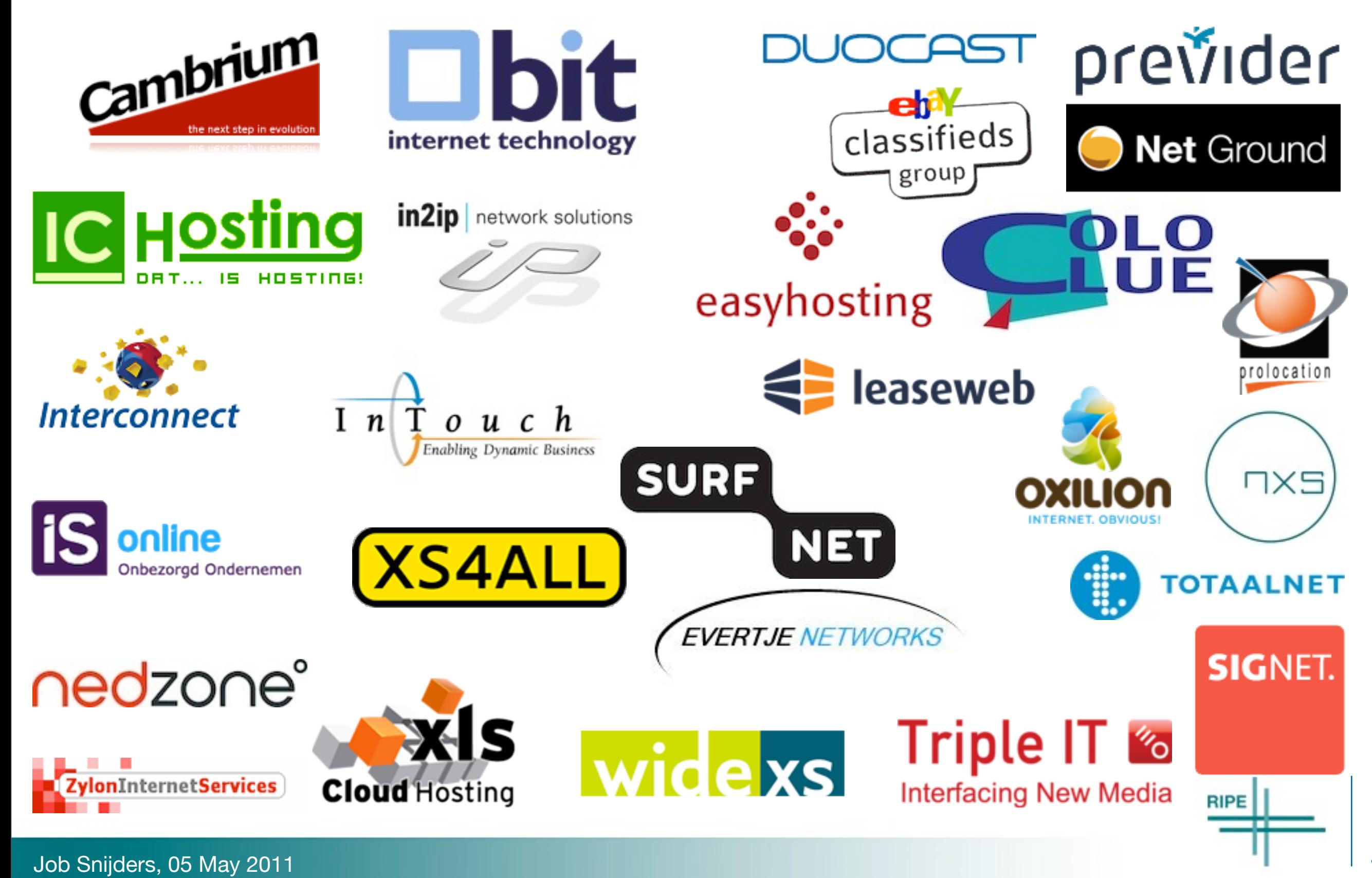

#### **Guidelines**

- Closed group
	- only participants have access
- Based on mutual trust
	- "I trust the participants with access to my machine, as they trust me with access to their machines"
	- Abuse of the resources provided by the RING is absolutely forbidden, and we apply a ʻzero tolerance' policy.
- You (the participant)
	- use the ring through SSH
- Us (RING admins)
	- we update, configure, maintain, secure, check and audit the ring
	- we use puppet and some homebrew stuff

#### Example - ping

#### Feanor:~ job\$ ring-ping -v -6 www.ripe.net

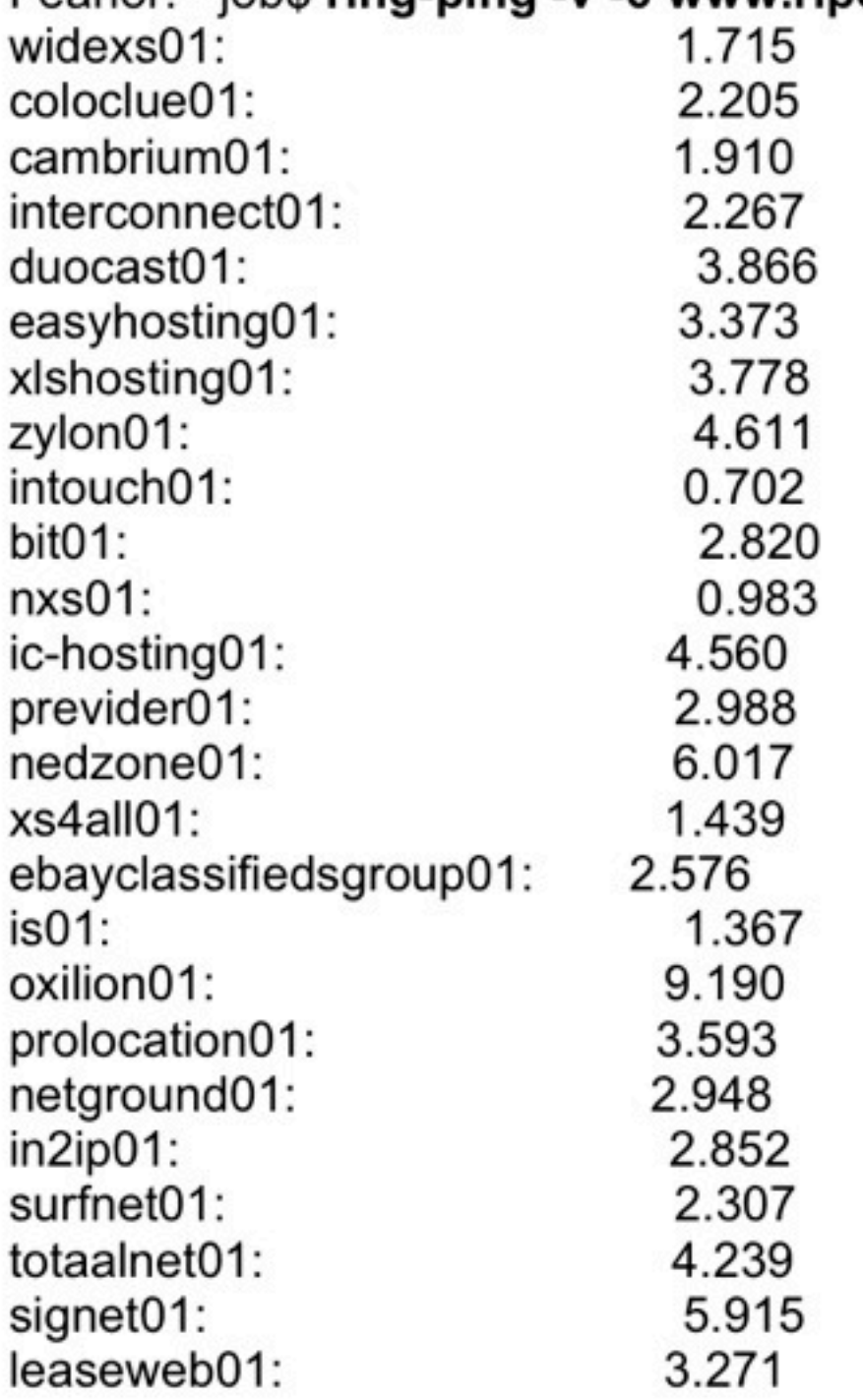

job@intouch01:~\$ **ring-ping [www.ripe.net](http://www.ripe.net)** 27 servers: 2ms average job@intouch01:~\$ **ring-ping -6 [www.ripe.net](http://www.ripe.net)** 27 servers: 3ms average job@intouch01:~\$

Job Snijders, 05 May 2011

#### Example: smokeping

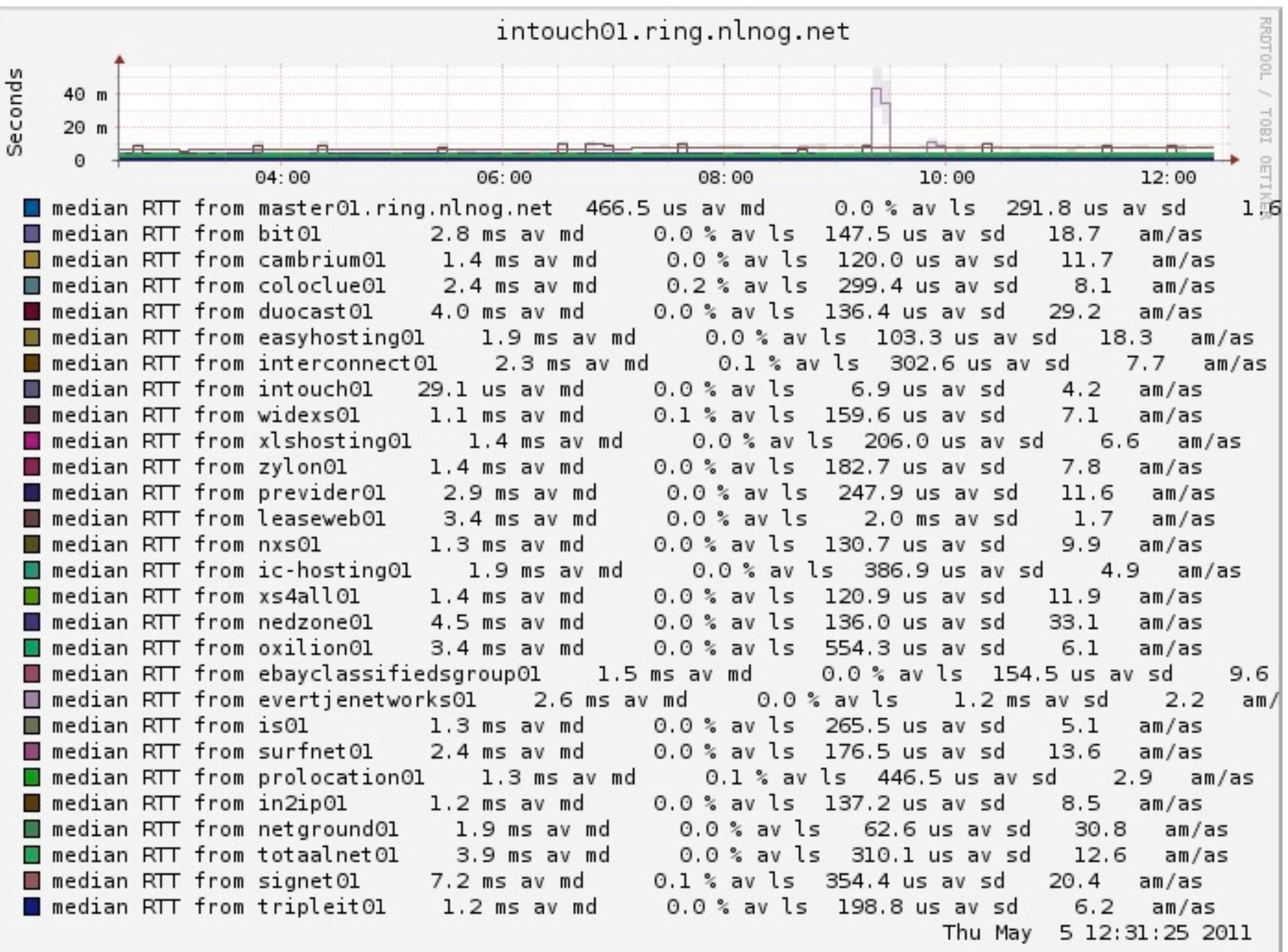

Job Snijders, 05 May 2011

**RIPE** 

#### Example: traceroute

- The traceroute example did not fit in a slide...
- Please go to the following URL to see the output

#### – **<http://tinyurl.com/ripe62>**

Job Snijders, 05 May 2011

#### Other things you can do

- use dig to check your nameservers from 27 networks
- MTU testing between you and others
- portscanning
- debug layer 2 loadbalancing on IXPs
- anything!

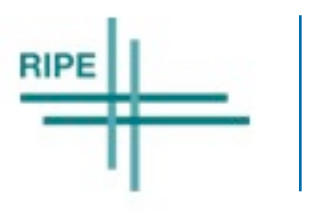

10

Job Snijders, 05 May 2011

#### Future plans

- We are setting up a legal entity
	- nonprofit foundation "GlobalNOG"
- Participants will sign a common-sense agreement
- Maybe a nice web interface for administration?
- API for monitoring / alerting tasks?
- Feedback / Ideas are welcome!!

Job Snijders, 05 May 2011

#### Please join the RING!

- All it takes:
	- 1 machine (virtual is fine)
	- 1 IPv4 and 1 IPv6 address
	- fresh install of Ubuntu 10.10 (64 bit)
	- Your company is present in the DFZ with its own ASN

– email us: [ring-admins@globalnog.net](mailto:ring-admins@globalnog.net)

12

Job Snijders, 05 May 2011

• The RING is a community effort, built by and for us, network engineers. If you have any questions, or would like to discuss concerns your company might have with the RING, please contact us!

#### – email: [ring-admins@globalnog.net](mailto:ring-admins@globalnog.net?subject=question%20about%20the%20ring)

– web: [http://globalnog.net/](http://globalnog.net)

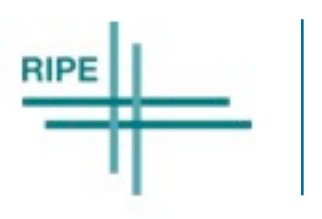

13

Job Snijders, 05 May 2011